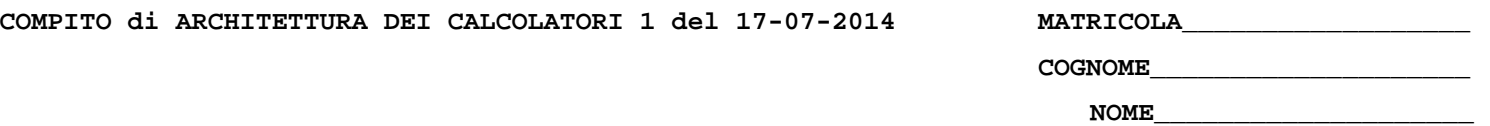

## MODULO RETI LOGICHE:

I SEGUENTI ESERCIZI VALGONO 50% DEL VOTO FINALE (40/80) PER GLI INFORMATICI (ARCHITETTURA 1) E (1 E 2) IL 33% DEL VOTO FINALE (20/60) PER GLI ALTRI (ARCHTIETTURA 1A)

## **Esercizio 1**

Progettare un contatore modulo 10 in grado di incrementare, decrementare, essere precaricato con un qualsiasi valore numerico tra 0 e 9.

NOTA: Il progetto consisterà essenzialmente nell'utilizzo di un contatore ripple carry a quattro stadi pilotato in maniera opportuna con multiplexer a 5 ingressi e logica combinatoria per il controllo di questi ultimi.

## **Esercizio 2**

Una rete sequenziale deve riconoscere, in un flusso continuo di coppie di bit su due ingressi  $x_1$  e  $x_2$ , sequenze della forma 11 10 00 01 11 interallacciate.

a) Dire sotto quali vincoli sugli ingressi la rete può essere di tipo asincrono e sotto quali può essere di tipo sincronizzato.

- b) Disegnare la tabella di flusso sia per la versione asincrona che per quella sincronizzata.
- c) Completare il progetto della versione asincrona (opzionale).

NOTA: non si fanno eccezioni circa l'eventualità di transizioni simultanee degli ingressi.

## MODULO CALCOLATORI ELETTRONICI:

I SEGUENTI ESERCIZI VALGONO 50% DEL VOTO FINALE (40/80) PER ARCHITETTURA 1 E 66% DEL VOTO FINALE (40/60) PER ARCHITETTURA 1A. VALGONO 40/40 PER GLI ALTRI.

1. [18] Trovare il codice assembly MIPS corrispondente del seguente programma (**utilizzando solo e unicamente istruzioni dalla tabella sottostante**), **rispettando le convenzioni di utilizzazione dei registri dell'assembly MIPS** (riportate in calce, per riferimento). In alternativa, si usi l'assembly x86 anziche' MIPS.Le funzioni non definite sono da considere funzioni esterne al programma. sqrt e' una funzione di una libreria esterna.

```
typedef struct _node { 
   void *data; 
   struct _node *next; 
} Node; 
typedef struct _linkedList { 
   Node *head; 
   Node *tail; 
   Node *current; 
} LinkedList; 
void addHead(LinkedList *list, void* data) { 
   Node *node = (Node*) malloc(sizeof(Node)); 
   node->data = data; 
   if (list->head == NULL) { 
     list->tail = node; 
     node->next = NULL; 
   } else { 
     node->next = list->head; 
 } 
   list->head = node; 
} 
typedef LinkedList Stack; 
void initializeStack(Stack *stack) { 
   initializeList(stack); 
} 
void push(Stack *stack, void* data) { 
   addHead(stack, data); 
} 
                                                                void *pop(Stack *stack) { 
                                                                   Node *node = stack->head; 
                                                                   if (node == NULL) { 
                                                                     return NULL; 
                                                                   } else if (node == stack->tail) { 
                                                                     stack->head = stack->tail = NULL; 
                                                                     void *data = node->data; 
                                                                     free(node); 
                                                                     return data; 
                                                                   } else { 
                                                                     stack->head = stack->head->next; 
                                                                      void *data = node->data; 
                                                                     free(node); 
                                                                     return data; 
                                                                   } 
                                                                } 
                                                                int main() { 
                                                                   void *samuel, *sally, *susan; 
                                                                   int i; 
                                                                   Stack stack; 
                                                                   initializeStack(&stack); 
                                                                   push(&stack, samuel); 
                                                                   push(&stack, sally); 
                                                                   push(&stack, susan); 
                                                                   void *employee; 
                                                                   for(i=0; i<4; i++) { 
                                                                     employee = pop(&stack); 
                                                                     printf("Popped %d\n", employee); 
                                                                   } 
                                                                }
```
2. [7] Si consideri una cache di dimensione 80B e a 5 vie di tipo write-back. La dimensione del blocco e' 8 byte, il tempo di accesso alla cache e' 4 ns e la penalita' in caso di miss e' pari a 40 ns, la politica di rimpiazzamento e' LRU. Il processore effettua i seguenti accessi in cache, ad indirizzi al byte: 823, 639, 827, 679, 878, 639, 833, 654, 125, 854, 122, 854, 939, 826, 954, 824, 254, 829, 154, 828, 854. Tali accessi sono alternativamente letture e scritture. Per la sequenza data, ricavare il tempo medio di accesso alla cache, riportare i tag contenuti in cache al termine e la lista dei blocchi (ovvero il loro indirizzo) via via eliminati durante il rimpiazzamento ed inoltre in corrispondenza di quale riferimento il blocco e' eliminato.

- 3. [5] Spiegare il funzionamento della paginazione a 3 livelli, facendo riferimento ad un diagramma architetturale dettagliato e ad un esempio numerico nel caso di indirizzi virtuali a 64 bit.
- 4. [4] Spiegare il significato del dely slot nel processor MIPS con pipeline.
- 5. [6] Descrivere in formalismo C-like o Assembly MIPS come avviene l'operazione di ingresso di un pacchetto dati da rete in modalita' a polling.

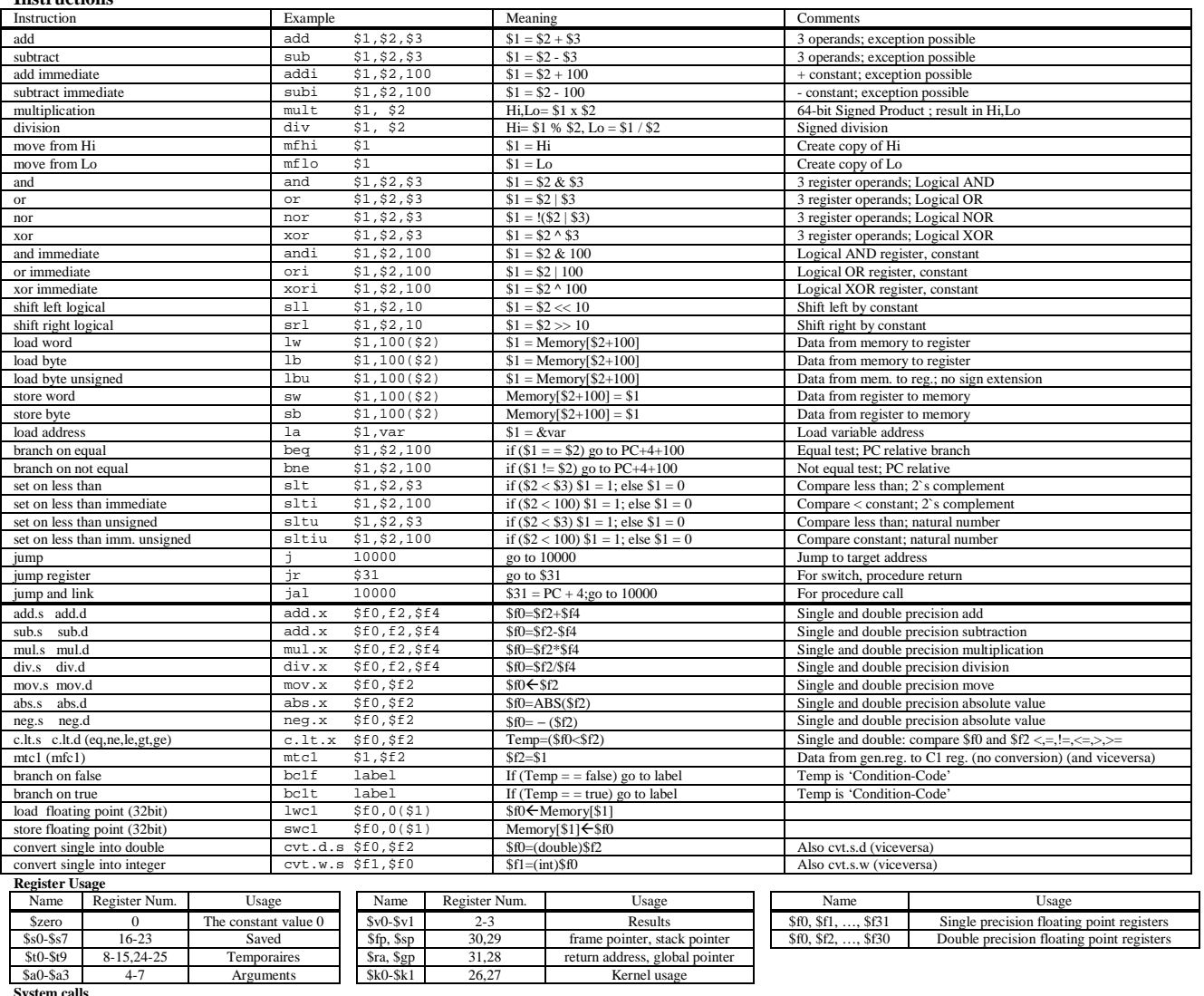

**Instructions** 

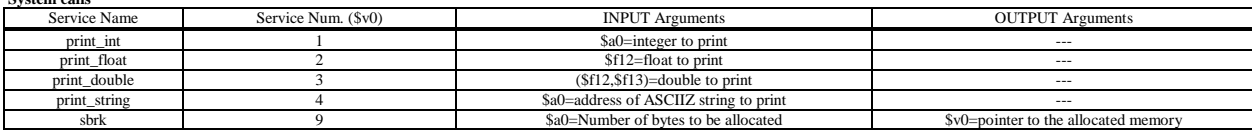